# **TEXTRECT Service**

## Description

Determines the size of the rectangle with a text.

**Note: This is a Windows only function.**

#### **Parameters**

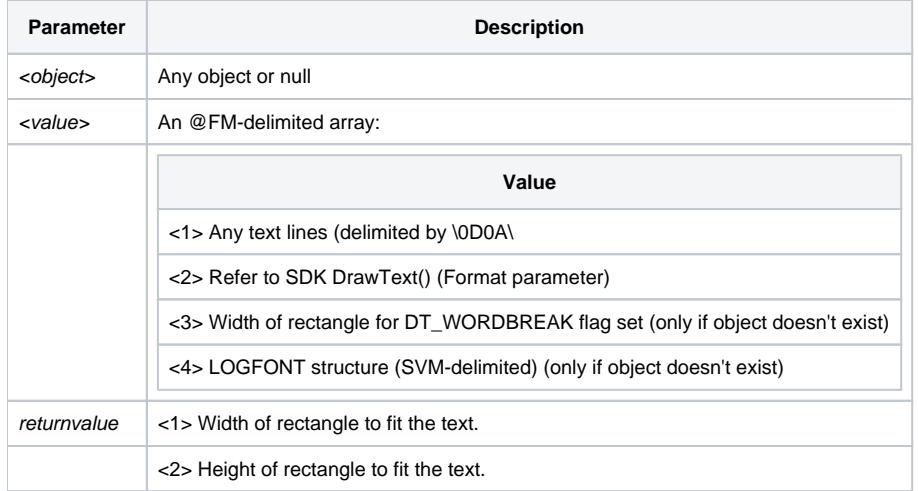

### Remarks

Uses DrawText function. For more information, refer to the Windows SDK manual.

#### See Also

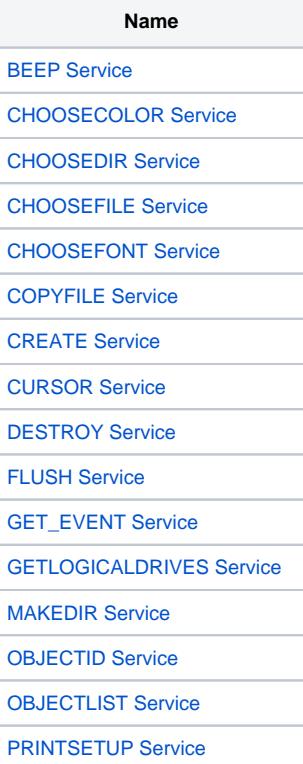

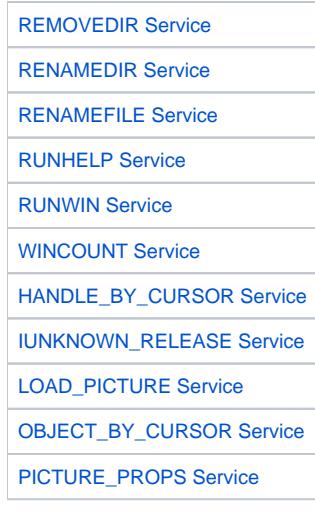